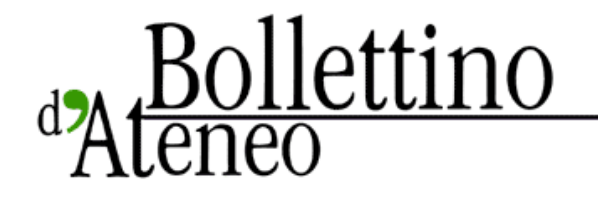

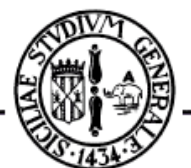

bda.unict.it

## Servizi Al via le Isole Wireless per gli studenti

*Grazie al servizio Swan*

*15 febbraio 2007* di **U.S.** 

Gli studenti di cinque strutture dell'Università di Catania possono da oggi usufruire dei collegamenti "wireless" con la rete telematica dell'Ateneo. Al fine di migliorare i servizi offerti ai propri iscritti, il Centro per i sistemi di elaborazione e le applicazioni scientifiche e didattiche (Cea) dell'Università, in collaborazione con le Facoltà ed i Centri di servizio, ha infatti realizzato e messo in funzione un'infrastruttura di rete wireless a larga banda che dà la possibilità di accedere a internet e ai servizi didattici e amministrativi on-line utilizzando i propri pc portatili (Swan - servizio wireless d'Ateneo).

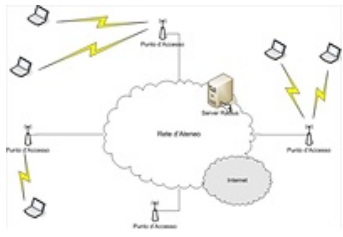

"Le isole wireless che abbiamo attivato - spiega il rettore Antonino Recca, sostenitore insieme con il direttore amministrativo Federico Portoghese della progressiva implementazione dei servizi offerti dall'Ateneo sulla base delle nuove tecnologie forniscono il servizio in prossimità di aule, aule studio, sale di lettura, biblioteche e di spazi (anche all'aperto) frequentati da molti studenti. In tal modo viene anche garantita loro la possibilità di partecipare ad attività didattiche e culturali mediante piattaforme elearning, specialmente nei casi in cui i laboratori e le strutture già a disposizione degli studenti dovessero risultare insufficienti".

"Con la messa in opera di tali punti d'accesso e con le potenzialità offerte dalla rete a banda larga dell'Università di Catania - aggiunge il prof. Bruno Caruso, presidente del Cea, del cui comitato direttivo fa anche parte il docente di ingegneria delle telecomunicazioni Sergio Palazzo - si renderanno più facilmente fruibili tutti i servizi attualmente erogati e se ne potranno implementare di nuovi. L'obiettivo che l'Ateneo si prefigge di raggiungere è quello di realizzare accessi a tale infrastruttura presso tutti i plessi dove si svolge attività didattica presenti nel territorio cittadino".

Tale infrastruttura mira infatti a velocizzare i processi comunicativi fra strutture amministrative, studenti e docenti, determinando un evidente aumento dell'efficienza nell'accesso e nello scambio di informazioni. La piattaforma progettata permette un'apertura anche alla fruizione multi-dispositivo. Ciò grazie alle tecnologie wireless, che sono ormai supportate non solo da personal computer portatili ma anche da strumenti di uso quotidiano quali telefoni cellulari e palmari. "L'accesso all'infrastruttura - osserva Enrico Commis, coordinatore della rete d'Ateneo - è garantito mediante l'utilizzo di credenziali assegnate individualmente ad ogni utente. Al fine di uniformare le modalità di accesso agli strumenti didattico-amministrativi, vengono in pratica utilizzati gli stessi meccanismi di autenticazione già forniti per l'accesso ai servizi on-line a disposizione degli studenti".

L'accesso alla rete sarà quindi soggetto ad una procedura di abilitazione on-line tramite la quale gli studenti potranno autenticarsi utilizzando le stesse credenziali di accesso al Portale Studenti (codice fiscale e pin). Le istruzioni dettagliate relative all'attivazione dell'account ed alla configurazione dei client Wi-Fi si trovano pubblicate all'indirizzo web **http://www.unict.it/swan**.

Tutte le comunicazioni verranno crittografate mediante uno specifico protocollo (WPA/WPA2) in modo da garantire sicurezza e privacy agli utenti. Le isole wireless sono inoltre configurate in modo da assicurare la mobilità degli utenti all'interno delle strutture dove il servizio è attivo.

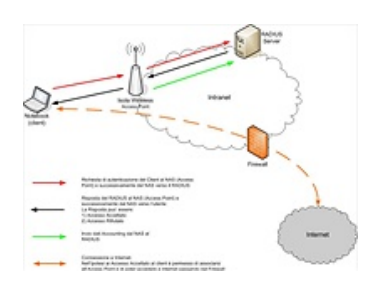

**Scheda/ Le nuove "isole wireless" d'Ateneo**

**DOVE**

Il servizio Swan consente l'accesso alla rete d'Ateneo ed ai servizi da essa erogati utilizzando una qualsiasi apparecchiatura dotata di scheda wireless. Attualmente la copertura del servizio garantisce la connettività presso le seguenti sedi universitarie:

**Dipartimento di Matematica e Informatica**

- aula studio piano terra
- aula lettura biblioteca piano primo
- tutte le aule del blocco 1 e 2
- aula magna
- aree di attesa prossime alle aule del blocco 1 e 2

**Facoltà di Scienze Politiche**

- Palazzo Dusmet biblioteca, aula studio e aree di attesa
- Palazzo Paternò Raddusa Aula magna e aree limitrofe

**Facoltà di Giurisprudenza**

- aule studio e di consultazione biblioteca, dal secondo al quinto piano;
- aule studio e consultazione di Villa Cerami;
- aula studio di via Crociferi (cattedre diritto del lavoro, filosofia del diritto)
- aula1, 2, 3, 4 e 5
- aula magna
- sale di consultazione dell'emeroteca
- cortile interno fra i due edifici, il giardino pensile, la terrazza e il cortile di Villa Cerami

**Facoltà di Economia**

- aule studio (Palazzo Fortuna)
- aula Magna (Palazzo Fortuna)
- laboratorio multimediale (Palazzo Fortuna)
- spazi aperti (Palazzo Fortuna)

**Facoltà di Ingegneria**

- edificio Polifunzionale Cittadella di V.le A.Doria
- edificio della Didattica Cittadella di V.le A.Doria

**Sedi di prossima attivazione**

- Facoltà di Medicina e Chirurgia (blocco aule e biblioteca c/o Azienda Policlinico)
- Facoltà di Lettere e Filosofia (ex-monastero dei Benedettini)

## **CHI**

Gli utenti abilitati alla fruizione del servizio sono, al momento, solo gli studenti. Il servizio Swan verrà in seguito reso disponibile per i docenti ed il personale tecnicoamministrativo.

## **COME**

Con un pc portatile dotato di scheda wireless ci si può connettere alla rete d'Ateneo senza bisogno di collegarsi fisicamente attraverso il cavo di rete. Ovviamente ciò è possibile se vengono rispettate almeno le due seguenti condizioni:

a) il pc deve trovarsi entro la portata del segnale radio di un access point (ap)

b) la scheda wireless del pc deve essere installata, funzionante e attiva.

L'accesso al servizio avviene tramite il Portale Studenti (www.unict.it) ed è fornito all'utente attraverso autenticazione ed attivazione dell'account. L'autenticazione è centralizzata ed avviene tramite inserimento di una username e password. Per gli studenti sarà sufficiente usare gli stessi codici che usano già per l'accesso ai servizi amministrativi dal Portale Studenti.

## **ISTRUZIONI**

Alla pagina internet http://www.unict.it/swan sono disponibili le istruzioni relative alla configurazione dei client per l'accesso al servizio Swan.